Согласована Зам. директора по УВР Погу Ю.С. Коновалова

Протокол педсовета №8 От 30.08.2021г

**Утверждена** Директор средней школы 12 Хостей Г. Лакшина приказ от 01:09 2021 №186

**Департамент образования министерства образования Тульской области**

**Комитет по образованию администрации МО Щекинский район**

**Муниципальное бюджетное общеобразовательное учреждение**

**«Средняя школа №12»**

# **Рабочая программа**

**по внеурочной деятельности «Мир IT»**

**в 7 классе**

Учитель: **Бурдукова Г.П.**

2021-2022 уч.год

### 1. **Пояснительная записка**

Рабочая программа внеурочной деятельности «Мир IT» составлена на основе:

- Федерального закона от 29.12.2012 г. № 237-ФЗ «Об образовании в Российской Федерации;

- Федерального государственного образовательного стандарта основного общего образования, утверждённого Приказом Министерства образования и науки Российской Федерации от 17.12.2010 г. № 1897 (с изменениями, внесенными Приказом Министерства образования и науки Российской Федерации от 31.12.2015 г. № 1577);

Программа разработана с учётом:

- СанПиН 2,4.2.2821-10 «Санитарно-эпидемиологические требования к условиям и организации обучения в общеобразовательных учреждениях» (утверждены постановлением Главного государственного санитарного врача Российской Федерации от 29.12.2010 г, № 189,зарегистрированы в Минюсте России 03.03.2011 г. № 199993);

- учебного плана внеурочной деятельности для 7 классов;

требований к результатам освоения основной образовательной программы основного общего образования и программы формирования универсальных учебных действий.

Данная программа имеет общеинтеллектуальную направленность, которая предназначена помочь учащимся освоить разнообразные доступные им способы познания окружающего мира, развить познавательную активность, любознательность.

Новизна, актуальность курса заключается в выраженной практической направленности, которая и определяет логику построения материала учебных занятий.

Основа курса – личностная, практическая и продуктивная направленность занятий. Освоение знаний и способов создания компьютерной графики и анимации осуществляется в ходе разработки учениками своих проектов на темы, которые они определяют для себя самостоятельно. Осознание и присвоение учащимися достигаемых результатов происходят с помощью индивидуальных заданий. Такой подход гарантирует повышенную мотивацию и результативность обучения. Изучение курса может способствовать проявлению индивидуальности, творческих способностей учащихся, их успешному участия в конкурсах данной направленности.

**Цель программы**: формирование и развитие компетенции обучающихся в области использования информационно-коммуникационных технологий на уровне общего пользования, включая владение информационно-коммуникационными технологиями, поиском, построением и передачей информации, презентацией выполненных работ, основами информационной безопасности, умением безопасного использования средств информационно-коммуникационных технологий (далее — ИКТ) и сети Интернет.

#### **Задачи:**

Расширение кругозора в областях знаний, тесно связанных с информатикой;

 Развитие у учащихся навыков решения логических задач и ознакомление с общими приемами решения задач;

Формирование информационной и алгоритмической культуры;

 Развитие умения осуществлять совместную деятельность при выполнении проектов;

 Воспитание ответственного отношения к информации с учетом правовых и этических аспектов ее распространения; избирательного отношения к полученной информации;

 Формирование навыков применения средств ИКТ в повседневной жизни, при выполнении индивидуальных и коллективных проектов, в учебной деятельности, дальнейшем освоении профессий, востребованных на рынке труда.

В реализации данной программы внеурочной деятельности участвуют учащиеся 7 - 9 классов.

## 2. Планируемые результаты

Обучение учащихся  $\overline{a}$ программе направлено на достижение личностных и метапредметных результатов освоения содержания.

В результате изучения выпускник научится:

представлять на экране компьютера одну и ту же информацию об объекте различными способами: в виде текста, рисунка, таблицы, числами;

работать с текстами и изображениями (информационными объектами) на экране компьютера;

использовать компьютер для решения учебных и простейших практических залач. лля этого: иметь начальные навыки использования компьютерной техники, уметь осуществлять простейшие операции с файлами (создание сохранение, поиск, запуск программы); запускать простейшие, широко используемые прикладные программы: текстовый и графический редактор, тренажеры и тесты.

Выпускник получит возможность:

познакомиться с использованием строк, деревьев, графов и с простейшими операциями с этими структурами;

создавать программы для решения несложных задач, возникающих в процессе учёбы и вне её.

Планируемые результаты освоения программы

Личностные результаты

критическое отношение к информации и избирательность её восприятия;

уважение к информации о частной жизни и информационным результатам лругих людей;

формирование ответственного отношения к учению, готовности и способности обучающихся к саморазвитию и самообразованию на базе ориентировки в мире профессий и профессиональных предпочтений, с учётом устойчивых познавательных интересов, а также на основе формирования уважительного отношения к труду, развития опыта участия в социально-значимом труде;

формирование коммуникативной компетентности в общении и сотрудничестве со сверстниками и взрослыми в процессе образовательной, общественно полезной, учебноисследовательской, творческой и других видов деятельности.

осмысление мотивов своих действий при выполнении проектных заданий с жизненными ситуациями.

Метапредметные результаты

освоение способов решения проблем творческого характера в жизненных ситуациях;

формирование умений ставить цель - создание творческой работы, планировать достижение этой цели, создавать вспомогательные эскизы в процессе работы;

оценивание получающегося творческого продукта и соотнесение его с изначальным замыслом, выполнение по необходимости коррекции либо продукта, либо замысла;

поиск информации в индивидуальных информационных архивах учащегося, информационной среде образовательного учреждения, в федеральных хранилищах информационных образовательных ресурсов;

умение соотносить свои действия с планируемыми результатами, осуществлять контроль своей деятельности в процессе достижения результата, определять способы действий в рамках предложенных условий и требований, корректировать свои действия в соответствии с изменяющейся ситуацией;

· умение оценивать правильность выполнения учебной задачи, собственные возможности её решения;

· владение основами самоконтроля, самооценки, принятия решений и

осуществление осознанного выбора в учебной и познавательной деятельности;

· использование средств информационных и коммуникационных технологий для решения коммуникативных, познавательных и творческих задач;

· владение основными универсальными умениями информационного характера: постановка и формулирование проблемы; поиск и выделение необходимой информации, применение методов информационного поиска; структурирование и визуализация информации; выбор наиболее эффективных способов решения задач в зависимости от конкретных условий; самостоятельное создание алгоритмов деятельности при решении проблем творческого и поискового характера;

· создание медиасообщений, включающих текст, набираемый на клавиатуре, цифровые данные, неподвижные и движущиеся, записанные и созданные изображения и звуки, ссылки между элементами сообщения;

· подготовка выступления.

Способ оценки уровня достижения планируемых результатов: самоконтроль и самооценка, наблюдение, выполнение практических работ, участие в викторинах, конкурсах, олимпиадах.

#### **3. Содержание курса внеурочной деятельности**

Тема 1. Персональный компьютер как незаменимый друг и помощник современного человека (2 часа)

Общее описание компьютера. Программный принцип работы компьютера. Основные компоненты персонального компьютера, их функции и основные характеристики. Стандартные программы. Общие сведения о Microsoft Offiсe. Состав и функции программного обеспечения. (День программиста, День рождения смайлика)

Тема 2. Знакомство с формальными исполнителями. (2 часа)

Учебные исполнители: Робот, Чертежник. Моделирование в среде компьютерных исполнителей

Тема 3. Применение прикладного программного обеспечения для создания графических объектов (4 часа)

Общие сведения о программе Microsoft Paint. Создание растровых изображений. Создание изображений (7 класс-растровых, 8 класс – в среде Чертежник, 9 класс – диаграммы в электронных таблицах) Редактирование готовых изображений.

Всемирный День информации, Международный День защиты информации

Моделирование составных документов. Творческий проект: Поздравительная открытка к новому году. День информатики

Тема 4. Творческие текстовые проекты как форма обработка текстовой информации (4 часа)

Общие сведения о программе Блокнот, редакторе Microsoft World. Текстовые документы и их структурные единицы (раздел, абзац, строка, слово, символ). Технология создания текстовых документов. Создание, редактирование и форматирование текстовых документов на компьютере. Стилевое форматирование. Моделирование составных документов: включение в текстовый документ списков, таблиц, диаграмм, формул и графических объектов. День безопасного Интернета. Творческий проект: День компьютерщика. Моделирование составных документов. Творческий проект: Поздравительная открытка к 8 марта

Тема 5. Создание мультимедийных продуктов (4 часа)

Общие сведения о программе Power Point. Создание презентации. Творческий проект: День Интернета. Эффект анимации, звука. Творческий проект: Пасха. Гиперссылки. Творческий проект: 1 мая, 9 мая. Общие сведения о программе Publisher. Творческий проект: шпаргалка по информатике

# 4. Тематическое планирование

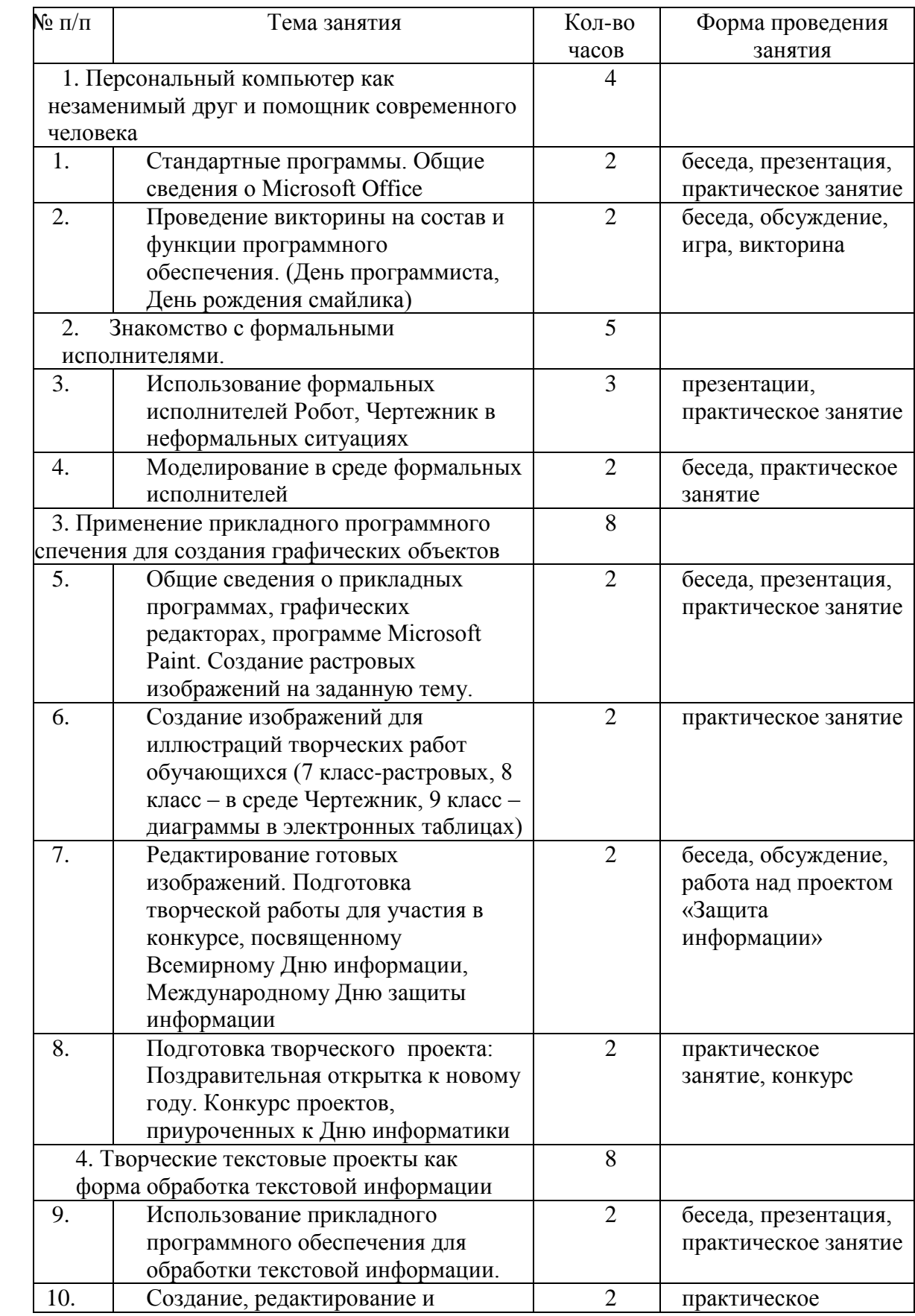

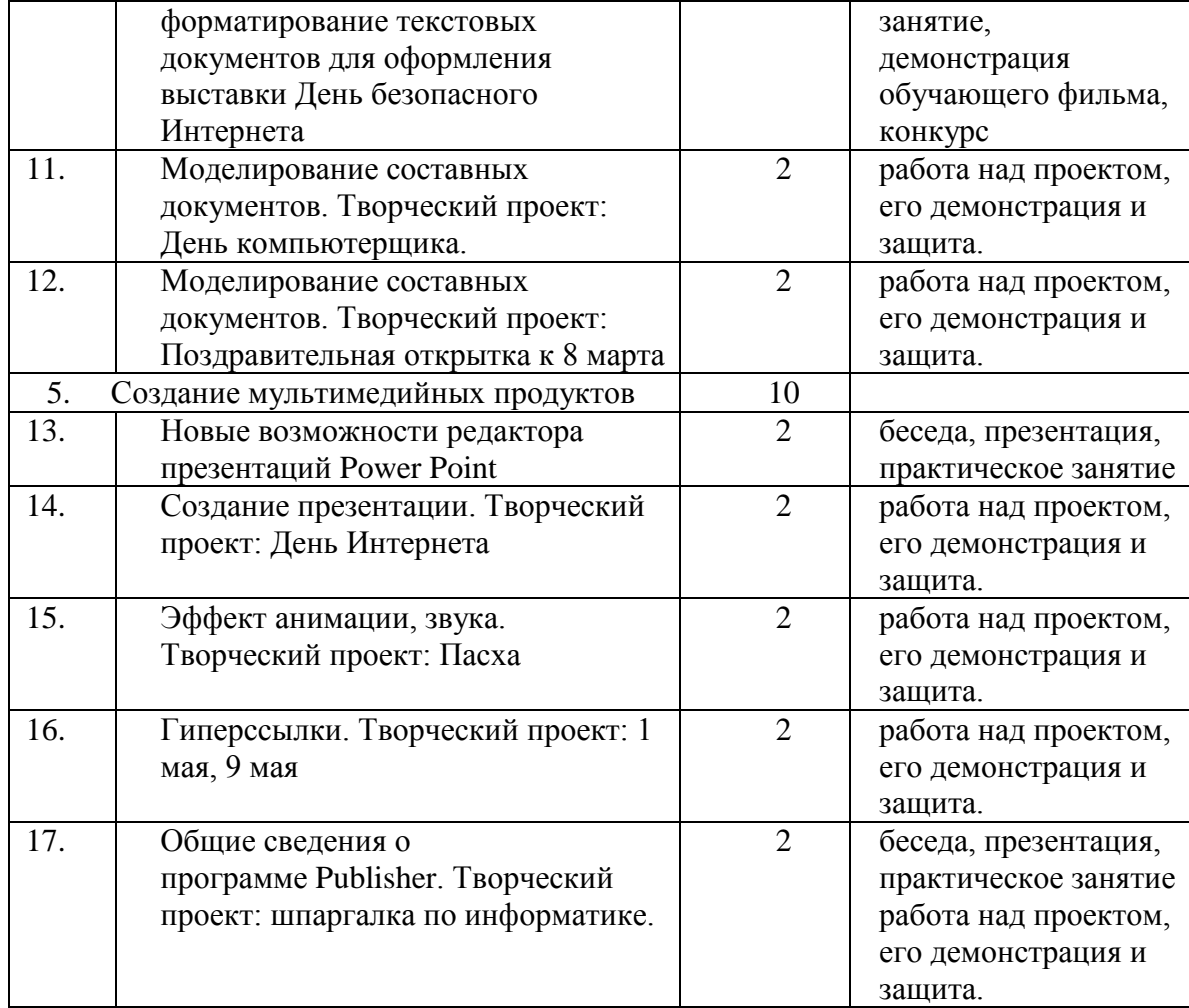